### FF505 Computational Science

### Introduction to the course

Marco Chiarandini (marco@imada.sdu.dk), Claudio Pica (pica@cp3-origins.net) Paolo Sibani (paolo.sibani@sdu.dk)

> a joint course between IMADA and FKF University of Southern Denmark

Outline Course Organization

1. Course Organization

Outline Course Organization

1. Course Organization

3

## Aims of the course

- To learn to use the computer as a tool for scientific reasoning and discovery
- To learn how to solve numerically problems that can be solved analytically
- To equip you with tools you may need when analytical solutions are not known
- To learn to reason on the meaning of the results found

## Organization of the Course

- Introduction to a numerical computing environment, MATLAB (Marco Chiarandini) weeks 3-6
- Introduction to mathematical tools, Linear Algebra (Claudio Pica) weeks 3-6
- Applications in physics (Paolo Sibani)

weeks 7-14

4. Training sessions
(Jarno Markku Olavi Rantaharju and Philip Sørensen)

weeks 3-14

| Week       | 3                                               | 4                                               | 5                                               | 6                                               | 7                                             | 89                                            | 10                                            | 111213                                        | 14                                            |
|------------|-------------------------------------------------|-------------------------------------------------|-------------------------------------------------|-------------------------------------------------|-----------------------------------------------|-----------------------------------------------|-----------------------------------------------|-----------------------------------------------|-----------------------------------------------|
| Tir, 09-12 | I+TL [Ma]<br>(Fælles)<br>(IMADA<br>terminalrum) |                                                 | I+TL [Ma]<br>(Fælles)<br>(IMADA<br>terminalrum) | I+TL [Ma]<br>(Fælles)<br>(IMADA<br>terminalrum) | I [Pa]<br>(Fælles)<br>(IMADA<br>terminalrum)  |                                               |                                               | I [Pa]<br>(Fælles)<br>(IMADA<br>terminalrum)  |                                               |
| Ons, 09-12 |                                                 |                                                 |                                                 |                                                 |                                               | I [Pa]<br>(Fælles)<br>(IMADA<br>terminalrum)  | I [Pa]<br>(Fælles)<br>(IMADA<br>terminalrum)  |                                               |                                               |
| Tor, 09-12 | TL [Ja]<br>(Fælles)<br>(IMADA<br>terminalrum)   | I+TL [CI]<br>(Fælles)<br>(IMADA<br>terminalrum) |                                                 |                                                 |                                               |                                               |                                               |                                               | (Fælles)<br>(IMADA<br>terminalrum)            |
| Tor, 14-17 |                                                 |                                                 | I+TL [Ja]<br>(Fælles)<br>(IMADA<br>terminalrum) | I+TL [Ja]<br>(Fælles)<br>(IMADA<br>terminalrum) |                                               |                                               |                                               |                                               |                                               |
| Fre, 10-13 |                                                 |                                                 |                                                 |                                                 |                                               |                                               |                                               |                                               | TL [Ph]<br>(Fælles)<br>(IMADA<br>terminalrum) |
| Fre, 13-16 |                                                 |                                                 | TL [CI]<br>(Fælles)<br>(IMADA<br>terminalrum)   | TL [CI]<br>(Fælles)<br>(IMADA<br>terminalrum)   | TL [Ph]<br>(Fælles)<br>(IMADA<br>terminalrum) | TL [Ph]<br>(Fælles)<br>(IMADA<br>terminalrum) | TL [Ph]<br>(Fælles)<br>(IMADA<br>terminalrum) | TL [Ph]<br>(Fælles)<br>(IMADA<br>terminalrum) |                                               |

## Contents of the course

### Mathematical Tools:

- Matrices and vectors: matrix calculs
- Matrix inversion and determinants
- Eigenvalues and Eigenvectors
- Ordinary differential equations
- Coupled differential equations
- Lattice Laplacian
- Fourier analysis

## **MATLAB Section**

#### The MATLAB Section will cover

- interactive environment
- vectorized operations
- programming: control structures, script, functions
- data input/output
- graphics

More specifically, it should prepare you to carry out the calculations needed in the other parts of the course and in the project.

### Communication tools

- BlackBoard (BB)
   (link to MATLAB Section http://www.imada.sdu.dk/~marco/FF505)
- Announcements in BlackBoard
- Discussion Board in (BB) allowed anonymous posting and rating
- Write to instructors and to Marco or Paolo
- Ask peers
- You are welcome to visit me in my office in working hours (8-16)

- → It is good to ask questions!!
- → Please, let us know **immediately** if you think we should do things differently!

## Hands on Experience

The course assumes active participation to classes:

Introductory classes: you will be asked to perform small tasks at the computer.

Training sessions: weekly exercises; preparation + active participation

Study phase: you work with your study group

For the MATLAB part, slides and exercises are available at <a href="http://www.imada.sdu.dk/~marco/FF505">http://www.imada.sdu.dk/~marco/FF505</a>

You are also recommended to document your progress in a personal log-book, which contains your thoughts, calculations, figures etc.

### **Assessment**

- Project in the last part of the course
  - similar to those you will do with Paolo
  - to be carried out in groups of two persons
  - hand in a written report, you should attempt to represent your results in a few plots and explain the meaning of what you see.
- Individual oral exam based on the written report
  - Graded with external censor according to 7-grade scale

## Some Practical Stuff

### Getting Matlab:

- machines in IMADA terminal room have Matlab R2014a installed (type matlab from command line)
- Install the SDU Site-License version (MATLAB R2015b) in your computer see link from MATLAB section page.
- use a Matlab clone, eg, Octave, SciLab
- use other software for similar purposes: eg, sage, python

Course Organization

## Who is here?

31 in BlackBoard... how many are here?

Something about you...

- Which programme are you attending
  - First year physics
  - Applied mathematics
  - Guest student
- Previous experience with programming
- Experience with a computing environment?
- Expectations from this course?

# The Unix Operating System

In Linux and Darwin (MacOsX). In Windows via CygWin:

- The command shell
- Commands: ls, ls -1, cd, ., .., ~, pwd
- Manuals: man 1s
- Commands: cp, mv, rm, rm -r
- displaying content: less, more
- searching content: grep
- access rights
- editors: vi, emacs, gedit, others like Sublime Text can be installed.
- plenty of useful command line programs:
   http://www.gnu.org/software/coreutils/manual/

#### Exercise:

Create a directory called FF505 and a file named hello.txt. Edit the file and write something inside. Then try to access the file of one of your neighbors.

## **MATLAB**

MATLAB (**ma**trix **la**boratory) is a high-level language and interactive environment to perform computationally intensive numerical computations faster than with low-level programming languages such as C, C++, and Fortran.

- Developed by a privately held company, MathWorks, 70% located at the company's headquarters in Massachusetts.
- Stable release: 2015b
- Written in C and Java
- License: Proprietary

Other similar numerical computing environments with high-level programming language are:

- Maple www.maplesoft.com (symbolic) Proprietary
- Mathematica http://www.wolfram.com/mathematica (discrete mathematics) – [Proprietary]
- Octave www.gnu.org/software/octave [General Public License]
- R www.r-project.org (statistics) [GPL]
- Sage www.sagemath.org (discrete mathematics) [GPL]
- SciPy www.scipy.org (based on python) [GPL]
- ...
- later a comparison

# Scientific vs Symbolic Computing

• scientific computing is based on numerical computation with approximate floating point numbers.  $(-1)^s M2^E$ ,  $M \in [1,2)$ 

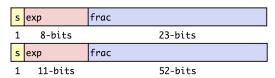

http://www.mathworks.se/help/matlab/matlab\_prog/floating-point-numbers.html

- symbolic computation manipulates mathematical expressions and other mathematical objects.
  - emphasis on exact computation with expressions containing variables that have not any given value and are thus manipulated as symbols
  - ~> Try http://www.wolframalpha.com Symbolic computation can be done in MATLAB with the Symbolic Math Toolbox and the MuPAD editor (not installed)